# **cellsino Documentation**

*Release 0.4.0.post7*

**Paul Müller**

**Apr 12, 2021**

# **CONTENTS**

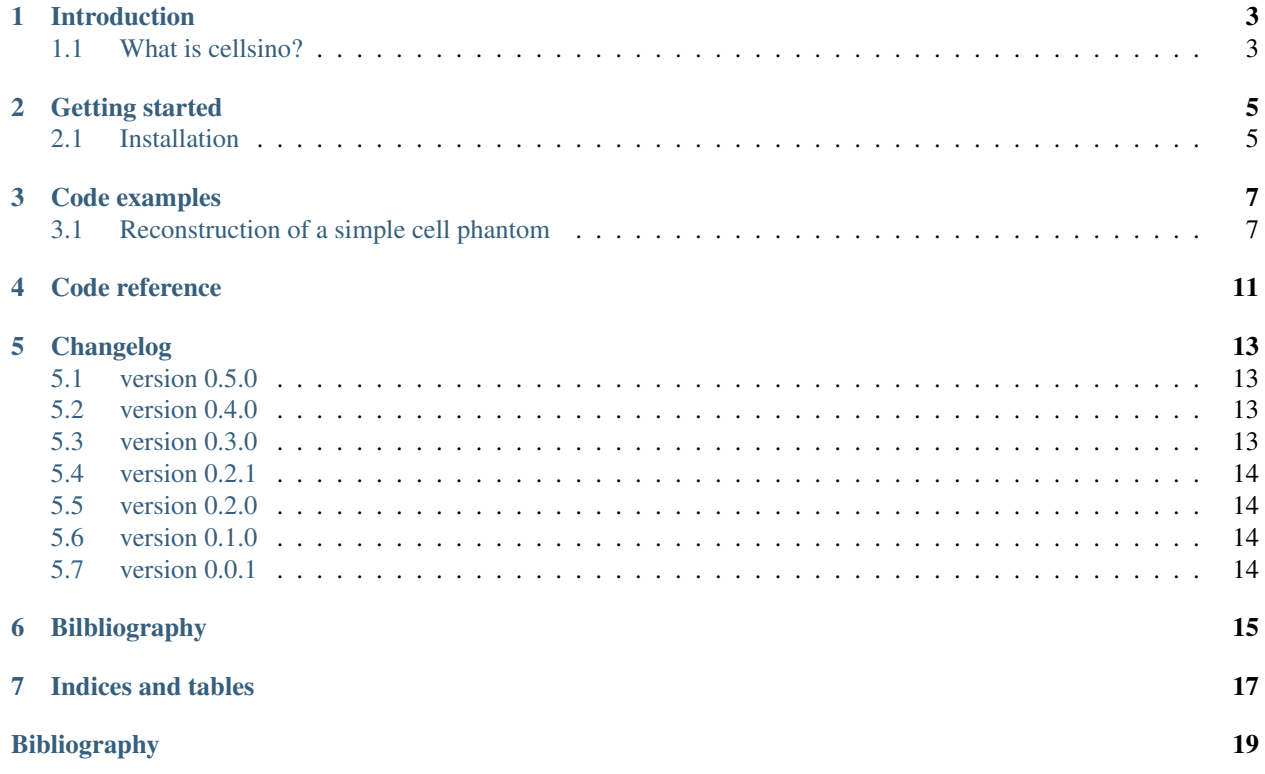

Cellsino is a Python library for generating sinograms (phase and fluorescence) of cell phantoms for testing tomographic reconstruction algorithms. This is the documentation of cellsino version 0.4.0.post7.

### **ONE**

# **INTRODUCTION**

### <span id="page-6-1"></span><span id="page-6-0"></span>**1.1 What is cellsino?**

Cellsino is a tool for generating in-silico fluorescence and refractive index sinograms of predefined cell phantoms. The computation of the sinogram data is done with semi-analytical approaches (e.g. Rytov approximation for spheres [[\[MSG+18\]](#page-22-1)]) and is thus comparatively fast and accurate.

**TWO**

# **GETTING STARTED**

### <span id="page-8-1"></span><span id="page-8-0"></span>**2.1 Installation**

cellsino is written in pure Python and supports Python version 3.6 and later. To install, run

pip install cellsino

**THREE**

# **CODE EXAMPLES**

# <span id="page-10-1"></span><span id="page-10-0"></span>**3.1 Reconstruction of a simple cell phantom**

This example uses [ODTbrain](https://odtbrain.readthedocs.io/en/stable/index.html#index) and [radontea](https://radontea.readthedocs.io/en/stable/index.html#index) for the reconstruction of the refractive index and the fluorescence sinogram of the simple cell phantom. The reconstruction is compared to the ground truth of the cell phantom.

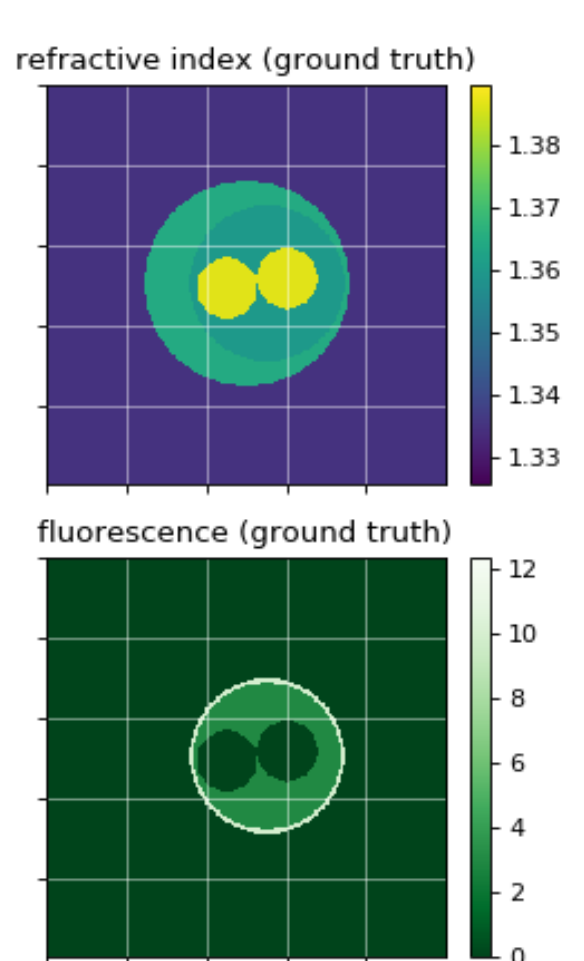

refractive index (reconstruction)

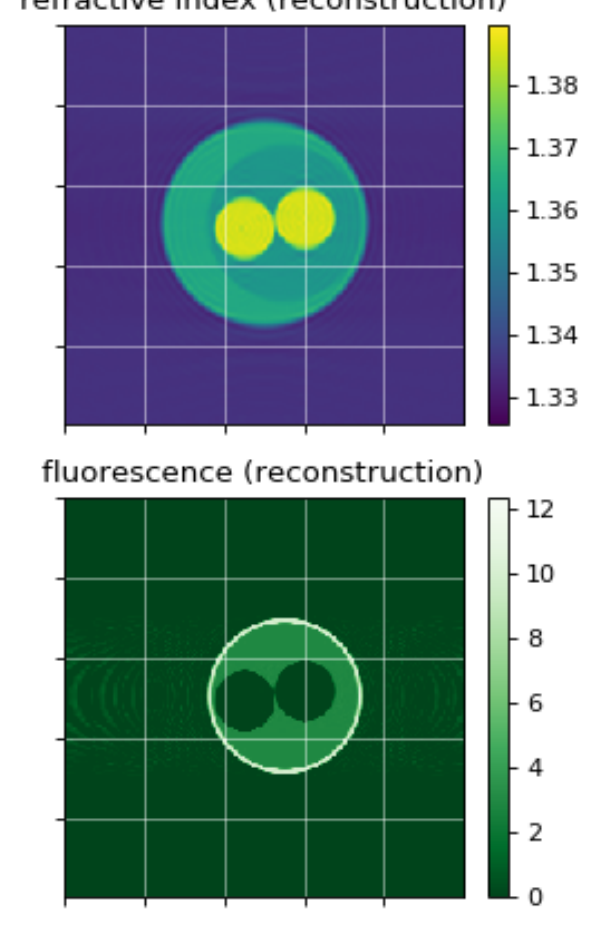

simple\_cell.py

```
1 import cellsino
2 import matplotlib.pylab as plt
3 import numpy as np
4 import odtbrain as odt
5 import radontea as rt
 6
7
\frac{1}{2} # number of sinogram angles
9 num_ang = 160
10 # sinogram acquisition angles
11 angles = np.linspace(0, 2*np.pi, num_ang, endpoint=False)
12 # detector grid size
13 \text{ grid\_size} = (250, 250)\vert 14 \vert # vacuum wavelength [m]
15 wavelength = 550e-916 # pixel size [m]
17 pixel_size = 0.08e-6\frac{1}{8} |# refractive index of the surrounding medium
19 medium_index = 1.335
20
21 # initialize cell phantom
22 phantom = cellsino.phantoms.SimpleCell()
23
24 # initialize sinogram with geometric parameters
25 sino = cellsino. Sinogram (phantom=phantom,
26 wavelength=wavelength,
27 pixel_size=pixel_size,
28 grid_size=grid_size)
29
30 # compute sinogram (field according to Rytov approximation and fluorescence)
31 sino_field, sino_fluor = sino.compute(angles=angles, propagator="rytov")
32
33 # reconstruction of refractive index
34 sino_rytov = odt.sinogram_as_rytov(sino_field)
35 potential = odt.backpropagate_3d(uSin=sino_rytov,
<sup>36</sup> angles=angles,
37 assume that the set of the set of the set of the set of the set of the set of the set of the set of the set of the set of the set of the set of the set of the set of the set of the set of the set of the set of the set o
38 nm=medium_index)
39 ri = odt.odt_to_ri(f=potential,
40 res=wavelength/pixel_size,
41 nm=medium_index)
42
43 # reconstruction of fluorescence
44 \vert fl = rt.backproject_3d(sinogram=sino_fluor,
45 angles=angles)
46
47 # reference for comparison
48 rimod, flmod = phantom.draw(grid_size=ri.shape,
49 pixel_size=pixel_size)
50
51 # plotting52 idx = 15053
54 plt.figure(figsize=(7, 5.5))
55
56 plotkwri = {"vmax": ri.real.max(),
\frac{1}{57} \frac{1}{100} \frac{1}{100} \frac{1}{100} \frac{1}{100} \frac{1}{100} \frac{1}{100} \frac{1}{100} \frac{1}{100} \frac{1}{100} \frac{1}{100} \frac{1}{100} \frac{1}{100} \frac{1}{100} \frac{1}{100} \frac{1}{100} \frac{1}{100} \frac{1}{100} \frac{1}{
```
(continues on next page)

(continued from previous page)

```
58 "interpolation": "none",
59 "cmap": "viridis",
60 }
61
62 plotkwfl = {\lceil "vmax" : f1.max(\rceil)}63 "vmin": 0,
64 "interpolation": "none",
65 "cmap": "Greens_r",
66 }
67
68 \vert ax1 = plt.subplot (221, title="refractive index (ground truth)")
69 | mapper = ax1.imshow(rimod[idx].real, **plotkwri)
70 plt.colorbar(mappable=mapper, ax=ax1)
71
\eta ax2 = plt.subplot(222, title="refractive index (reconstruction)")
\eta_3 | mapper = ax2.imshow(ri[idx].real, **plotkwri)
74 plt.colorbar(mappable=mapper, ax=ax2)
75
76 ax3 = plt.subplot(223, title="fluorescence (ground truth)")
\eta | mapper = ax3.imshow(flmod[idx], **plotkwfl)
78 plt.colorbar(mappable=mapper, ax=ax3)
79
80 ax4 = plt.subplot(224, title="fluorescence (reconstruction)")
\text{supper} = \text{ax4}. \text{imshow(f1}[\text{idx}], \star \star \text{plotkwfl})82 plt.colorbar(mappable=mapper, ax=ax4)
83
84 for ax in [ax1, ax2, ax3, ax4]:
\text{as} ax.grid(color="w", alpha=.5)
86 ax.set_xticks(np.arange(0, grid_size[0], 50))
87 ax.set_yticks(np.arange(0, grid_size[0], 50))
88 ax.set_xticklabels([])
89 ax.set_yticklabels([])
90
91 plt.tight_layout()
92
93 plt.show()
```
**FOUR**

# **CODE REFERENCE**

<span id="page-14-0"></span>TODO

#### **FIVE**

# **CHANGELOG**

<span id="page-16-0"></span>List of changes in-between cellsino releases.

# <span id="page-16-1"></span>**5.1 version 0.5.0**

- BREAKING CHANGE: switch from longdouble to double precision in propagator
- build: migrate from travisCI to GH Actions
- build: setup.py test is deprecated
- docs: refurbish docs

# <span id="page-16-2"></span>**5.2 version 0.4.0**

- BREAKING CHANGE: revert previous breaking change, because this way the reconstruction with ODTbrain/radontea remains straight-forward
- enh: support str in *mode* when computing sinograms

# <span id="page-16-3"></span>**5.3 version 0.3.0**

- feat: new options for sinogram generation
	- measurement duration (or specific times per angle)
	- specify simulated imaging modalities
	- simulate photobleaching and background fluorescence
- BREAKING CHANGE: changed definition of angles in sinogram generation

### <span id="page-17-0"></span>**5.4 version 0.2.1**

• ref: migrate to flimage

### <span id="page-17-1"></span>**5.5 version 0.2.0**

- feat: add option to roll rotational axis (in-plane) during sinogram generation
- feat: add capability to track progress of sinogram generation
- feat: add possibility to add (random) displacements for each sinogram slice
- fix: medium index not stored in exported sinogram file

### <span id="page-17-2"></span>**5.6 version 0.1.0**

- add basic example to docs
- drawing refractive index and fluorescence phantoms
- sinogram generation
- basic functionalities (sphere element):
	- simple cell phantom
	- propagators: Rytov and projection
	- fluorescence projector

### <span id="page-17-3"></span>**5.7 version 0.0.1**

• initial setup

**SIX**

# <span id="page-18-0"></span>**BILBLIOGRAPHY**

# **SEVEN**

# **INDICES AND TABLES**

- <span id="page-20-0"></span>• genindex
- modindex
- search

# **BIBLIOGRAPHY**

<span id="page-22-1"></span><span id="page-22-0"></span>[MSG+18] P. Müller, M. Schürmann, S. Girardo, G. Cojoc, and Guck J. Accurate evaluation of size and refractive index for spherical objects in quantitative phase imaging. *Optics Express*, 26(8):10729–10743, 2018. [doi:10.1364/OE.26.010729.](https://doi.org/10.1364/OE.26.010729)